# Praktikum Rechnerstrukturen

# Bogen 3

Mikroprogammierung II – Assemblerebene

Department Informatik, AB TAMS MIN Fakultät, Universität Hamburg Vogt-Kölln-Str. 30 D22527 Hamburg

# 1 MIKROPROGRAMMIERUNG II 1999 – 1999 – 1999 – 1999 – 1999 – 1999 – 1999 – 1999 – 1999 – 1999 – 1999 – 1999 – 1

# **1 Mikroprogrammierung II**

In den Versuchen dieses Bogens werden zunächst die Mikroprogramme für die noch fehlenden Befehle unseres Prozessors implementiert und dann die *Register-Transfer-Ebene* verlassen, um die darüberliegen *Assembler-Ebene* zu betrachten.

**Aufgabe 1.1: Bedingte Sprünge** Programmverzweigungen erfordern bedingte Sprungbefehle. Im D·CORE dienen dazu die beiden Befehle BT (*branch if true*) und BF (*branch if false*), wobei der Wert des C-Registers für die Bedingung ausgewertet wird. Dazu ist der Ausgang des C-Registers einfach an den Select-Eingang des 2:1-Multiplexers im Steuerwerk geschaltet, was im Mikroprogramm die Auswahl von uROM.nextA  $(C= 0)$  oder uROM.nextB  $(C= 1)$  als Folgeadresse erlaubt. Dies ist auch in Abbildung 1 aus Bogen 1 oder 2 skizziert, und Sie haben diese Umschaltung bereits in Aufgabe 5.1 im ersten Aufgabenblatt benutzt. Im Grunde müssen Sie also zur Implementation der Befehle BF und BT nur noch den 4:1-Multiplexer richtig ansteuern sowie uROM.nextA und uROM.nextB geeignet setzen.

Auf der Assembler-Ebene muss vor einem bedingten Sprung natürlich das C-Register z.B. durch einen Vergleichsbefehl entsprechend gesetzt werden. Da das C-Register anders als bei den meisten alteren ¨ Architekturen aber nicht von allen ALU-Befehlen beeinflusst wird, muss der Vergleichsbefehl nicht unbedingt direkt vor dem Sprungbefehl stehen.

Realisieren Sie die beiden BT- und BF-Befehle im Mikroprogramm:

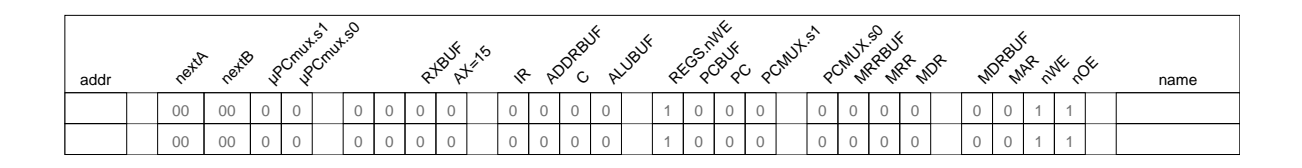

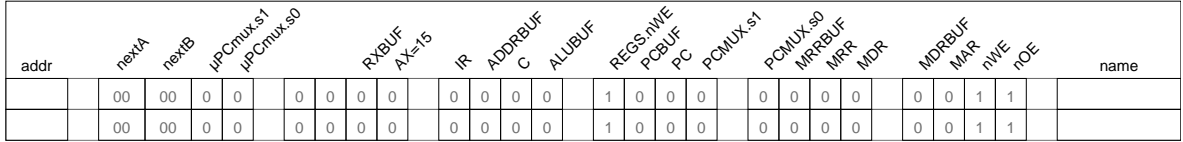

Mit den eben implementierten BT- bzw. BF-Befehlen lassen sich jetzt auf dem D·CORE auch Schleifen mit einer Abbruchbedingung ausführen. Das folgende Programm demonstriert neben der Umsetzung einer while-Schleife auch noch die indizierte Adressierung für den Zugriff auf Arrays.

#### 1 MIKROPROGRAMMIERUNG II 2

**Aufgabe 1.1: While-Schleife** Schreiben Sie ein Programm, um ein Array (Feld) mit *n* Elementen auf die Werte 0 .. n-1 vorzubesetzen. Das Feld soll ab der Adresse base im Speicher liegen. Hier ein C-Pseudocode für das Programm:

```
int length = 5;
int base[] = 0x8010; // Startadresse
int i = 0;
do {
 base[i] = i;i++;
} while( i < length );
```
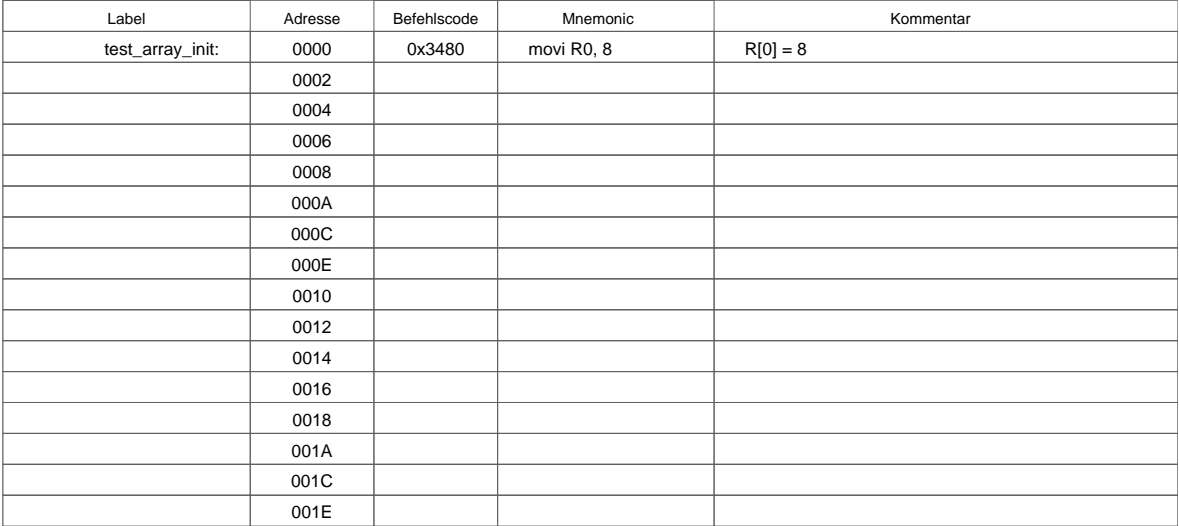

**Aufgabe 1.1: JSR-Befehl** Die Abkürzung JSR steht für *Jump to Subroutine*. Der eigentliche Sprung erfolgt genau wie beim BR-Befehl; allerdings wird der aktuelle Wert des PC vorher im Register R15 abgespeichert. Für diesen ersten Schritt des JSR-Befehls ist ein wenig zusätzliche Logik im Prozessor erforderlich, da die Schreib-Adresse der Registerbank für alle anderen Befehle direkt aus dem Befehlsregister kommt, hier aber fest auf den Wert 15 gesetzt werden muss. Dies erledigt ein kleiner Block von OR-Gattern (Komponente AX-or-15), der zwischen Befehlsdekoder und die Schreibadresse AZ der Registerbank gesetzt ist, und über die Steuerleitung ax=15 aus dem Mikroprogramm aktiviert wird. Da das Abspeichern des PC erfolgt, nachdem dieser in der Decode-Phase bereits um 2 inkrementiert wurde, zeigt Register R15 nach einem JSR direkt auf den nach einem Rücksprung auszuführenden Befehl.

# 1 MIKROPROGRAMMIERUNG II 3

Erweitern Sie Ihr Mikroprogramm um den letzten noch fehlenden Befehl JSR:

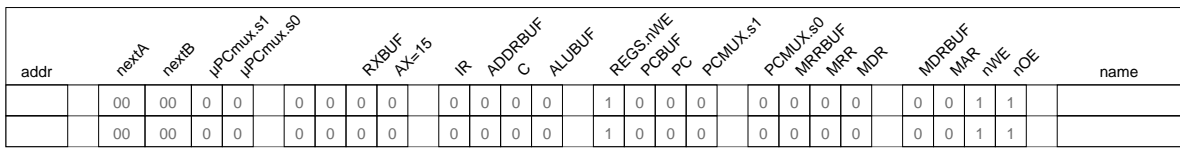

Aufgabe 1.2: Return Begründen Sie, warum die D·CORE-Architektur keinen expliziten Return-Befehl bereitstellt:

Laden Sie jetzt die vorgegebene Datei bigtest.rom in das ROM und starten Sie den Prozessor. Das Testprogramm überprüft alle bisher vorhandenen Befehle (ALU, Immediate, Compare, Load, Store, Jump, Branch, Jump to Subroutine, Halt). Wenn alles funktioniert, schreibt das Programm den Wert 0xaffe in das Register R7.

# **Aufgabe 1.3: Unterprogramme**

Schreiben Sie ein Unterprogramm zur Berechnung der Funktion

$$
f(n) = \begin{cases} n/2 & \text{wenn } n \text{ gerade} \\ 3*n+1 & \text{wenn } n \text{ ungerade} \end{cases}
$$

und ein Hauptprogramm, das dieses Unterprogramm aufruft und f(5) in R0 ablegt, f(6) in R1 und f(7) in R2.

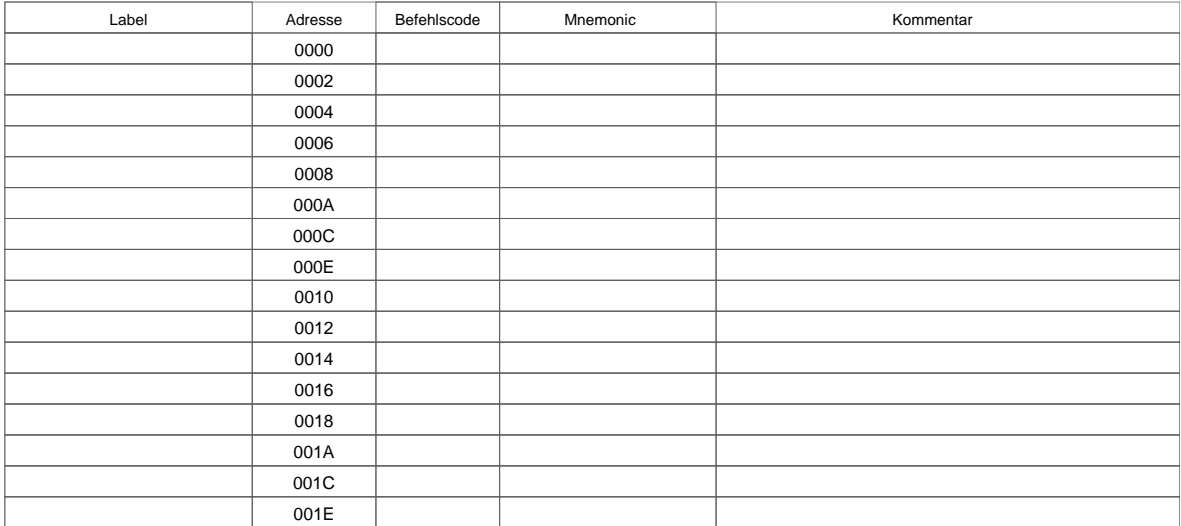

#### 2 ZUSAMMENFASSUNG 4

# **2 Zusammenfassung**

Machen Sie sich noch einmal die folgenden Punkte klar:

- Das Modell aufeinander aufbauender, zunehmend abstrakterer Schichten zur Beschreibung (und zum Verständnis) eines Computersystems — von der Algorithmenebene hinunter zur logischen Ebene und physikalischen Ebene.
- Den grundlegenden Aufbau eines von-Neumann-Rechners mit Steuerwerk, Operationswerk mit Registern und ALU, dem Speicher und I/O-Komponenten.
- Den Befehlszyklus mit den Phasen *fetch*, *decode* und *execute*.
- Alle Rechenwerke des System sind jederzeit aktiv und berechnen ununterbrochen Ausgangswerte. Aber von all diesen Werten werden nur die für den aktuellen Befehl benötigten Ergebnisse mit der nächsten Taktflanke abgespeichert.
- Mikroprogrammierung als direkte Umsetzung von endlichen Automaten in Hardware.
- Die Trennung zwischen Befehlsarchitektur (z.B. x86), die für den Programmierer sichtbar ist, und der Struktur des Rechners (z.B. Pentium-II als RISC-Registermaschine).
- Speicherzugriffe und I/O sind langsame Operationen. Cache-Speicher dienen dazu, die Zugriffszeiten zu verstecken.
- Die Adressierung mit Basisadresse und Offset als effiziente Moglichkeit zum Zugriff auf zu- ¨ sammengesetzte Datentypen.

#### 3 DIE ASSEMBLEREBENE 5

# **3 Die Assemblerebene**

Inhalt dieses Versuchs ist die Programmierung auf der Assemblerebene. Schon beim Erstellen der winzigen Maschinenprogramme durfte klargeworden sein, dass die Programmierung in der reinen ¨ Maschinensprache sowohl extrem (zeit-) aufwändig als auch fehleranfällig ist. Ohne weitere Unterstutzung lassen sich auf diese Weise keine Programme mit mehr als einigen hundert Befehlen ¨ erstellen.

Andererseits haben Sie beim Erstellen der Maschinenprogramme bereits alle Funktionen kennen gelernt, die ein Assembler automatisiert — vom Zusammensetzen von Opcode und Registerangaben zu vollständigen Befehlsworten bis zur Berechnung von Sprungadressen.

Merkmal einer *Assemblersprache* ist die 1:1-Abbildung jedes Assemblerbefehls auf einen Maschinenbefehl. Wegen dieser direkten Zuordnung zu Maschinenbefehlen sind Assembler und ihre Eingabesprachen normalerweise auf eine bestimmte Architektur zugeschnitten. Es gibt aber auch universelle Assembler (wie den GNU-Assembler oder TASM), die fur eine Reihe von verschiedenen Architektu- ¨ ren und Prozessoren benutzt werden können. Wichtige gemeinsame Merkmale aller Assemblersprachen sind die folgenden:

- Verwendung von einprägsamen Namen für die einzelnen Befehle (*Mnemonics*)
- Einfache und reguläre Syntax für Befehlsargumente wie Register oder Speicheradressen
- Definition von symbolischen Namen für Konstanten und Sprungmarken
- Unterstützung von Kommentaren und freie Formatierung
- Umrechnung der symbolischen Programmadressen in die wirklichen physikalischen Adressen
- Erstellen von Hilfsdateien, etwa eine Liste aller verwendeten Namen, aller Sprungmarken, usw.
- Voller Zugriff auf alle Befehle und Register des benutzten Prozessors
- Evtl. Unterstützung fortgeschrittener Techniken, etwa das Einbinden mehrerer Quelldateien mittels include oder Makrofähigkeit
- Häufig wird der eigentliche Assembler um weitere Tools wie Debugger und Disassembler ergänzt. Damit können Details völlig vom Benutzer ferngehalten werden (etwa die Umrechnung zwischen Byte- und Wortadressen)

Obwohl ein Assemblerprogramm weiterhin auf der Ebene einzelner Befehle geschrieben wird, ist der Produktivitätsgewinn gegenüber der Maschinensprache beträchtlich. Auf der anderen Seite ist die Assemblerprogrammierung natürlich immer noch sehr viel aufwändiger als die Programmierung in Hochsprachen (wie Java oder C usw.). Trotzdem gibt es eine Reihe von guten Gründen, in Assembler zu programmieren:

- es steht (noch) kein geeigneter Compiler für eine Hochsprache zur Verfügung
- kritische Programmanteile erfordern maximale Performance
- Zugriff auf Spezialregister und privilegierte Register, etwa für Gerätetreiber
- eingeschränkte Resourcen an Programm- und Datenspeicher viele 8-bit Mikrocontroller enthalten weniger als 1KByte RAM

#### 3 DIE ASSEMBLEREBENE 6

#### **3.1 Format der Assemblersprache**

Obwohl jede Assemblersprache auf die Struktur der Befehle der zugrundeliegenden Architektur zugeschnitten ist, ähneln sich die Assemblersprachen für verschiedene Prozessoren doch sehr stark. Fast immer werden die Programme mit genau einer Assemberanweisung pro Zeile geschrieben, und jede Zeile wiederum beginnt mit einer optionalen Marke, gefolgt vom Befehl (Opcode), den Operanden, und einem optionalen Kommentar. Der Assembler winasm. exe für den D CORE verwendet das folgende Format für die Eingabedateien:

```
; strtoint.asm
; Unwandeln eines nullterminierten Strings in eine Zahl
; der String steht ab Adresse 0x8000 im Speicher
; Das Ergebnis im Register R12
Start:
        movi r10, 8 ; R10 = 8
        lsli r10, 12 ; R10 = 0x8000 Stringadresse
        movi r0, 0 ; zum Vergleich
        movi r12, 0 ; Zahl initialisieren
Schleife:
        ldw r1, 0(r10) ; Character laden
        cmpe r1, r0 ; = 0? (Ende des Strings)
        bt ende
        andi r1, 0xf ; Character -> Zahl
        addu r12, r12 ; 2*r12_alt
        mov r2, r12 ; Sichern
        lsli r12, 2 ; 4*r12= (8* r12_alt)
        addu r12, r2 ; 10*R12_alt
        addu r12, r1 ; + Zahl
        addi r10, 2 ; Adresse erhoehen
        br Schleife
ende:
       halt
       .org 0x8000 ; Adresszaehler auf 0x8000
       .ascii "1324"
       .defw 0 ; Null-Wort als String-Ende
       .end ; Kann auch weggelassen werden
```
Die Details finden Sie in der ausführlichen, separaten Beschreibung t3asm. pdf für den Assembler. Zusammengefasst gelten die folgenden Regeln für das Eingabeformat:

- *Kommentare* beginnen mit ; und reichen bis zum Zeilenende
- *Label-Definitionen* sind Strings, die in der ersten Spalte der Datei beginnen und mit einem Doppelpunkt abgeschlossen werden.
- *Hex-Konstanten* werden in der Schreibweise 0xCAFE erwartet.

# 4 MASCHINENARITHMETIK 7

- Die *.org-Direktive* sorgt dafur, dass die nachfolgenden Befehle oder Konstanten ab der angege- ¨ benen Adresse <addr> im ROM/RAM abgelegt werden.
- Die *.defw-Direktive* dient dazu, ein bestimmtes Datenwort in die jeweilige Speicherstelle zu schreiben.
- Die *.defs-Direktive* reserviert die angegebene Anzahl von Speicherworten.
- Die *.ascii-Direktive* erlaubt es, Zeichenketten im ROM/RAM abzulegen, mit jeweils einem ASCII-Zeichen pro Speicherwort.

# **4 Maschinenarithmetik**

Die nächsten Aufgaben dienen dazu, noch einmal einige Aspekte der Zahldarstellung und Integerarithmetik aufzufrischen.

**Achtung:** Die folgenden Aufgaben bauen aufeinander auf. Denken Sie deshalb daran, alle Programme abzuspeichern und ausreichend zu kommentieren (z.B. die benutzten Register), damit Sie sie wiederverwenden können! Bitte schreiben Sie zusätzlich einen Kommentar-Header, der neben Programmnamen und -funktion auch ihre Namen und Matrikelnummern enthält.

**Aufgabe 4.1: Absolutwert (Betrag)** Schreiben Sie ein moglichst kurzes Unterprogramm, um den ¨ Absolutwert (Betrag) des Inhalts des Registers R14 zu berechnen und in R13 zuruckzuliefern. Verwen- ¨ den Sie möglichst wenig Zwischenregister. Wie behandeln Sie den Eingabewert 0x8000?

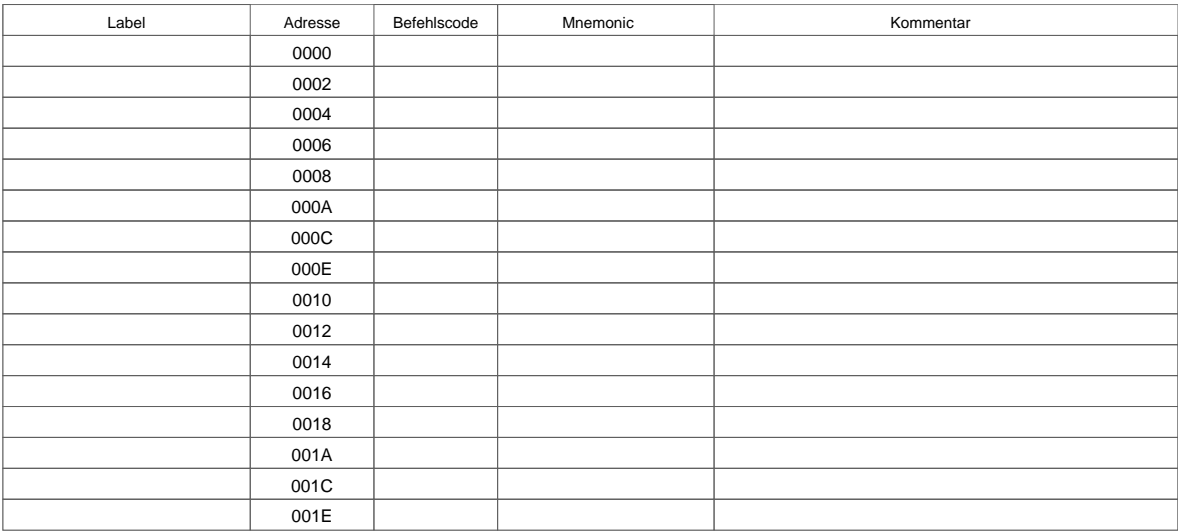

**Aufgabe 4.2: Betrag und Vorzeichen** Erweitern Sie das Unterprogramm aus der letzten Aufgabe um den Wert aus Register R14 von der Zweierkomplementdarstellung in die Betrag-und-Vorzeichen-Darstellung umzuwandeln, wobei das höchste Bit als Vorzeichen interpretiert wird. Die positiven Zahlen bleiben dabei natürlich unverändert. Zum Beispiel soll die negative Zahl -1 von der Zweierkomplementdarstellung 0xffff in die Betrag-und-Vorzeichen-Darstellung 0x8001 umgewandelt werden, 0xfffe in 0x8002 usw.

# 4 MASCHINENARITHMETIK 8

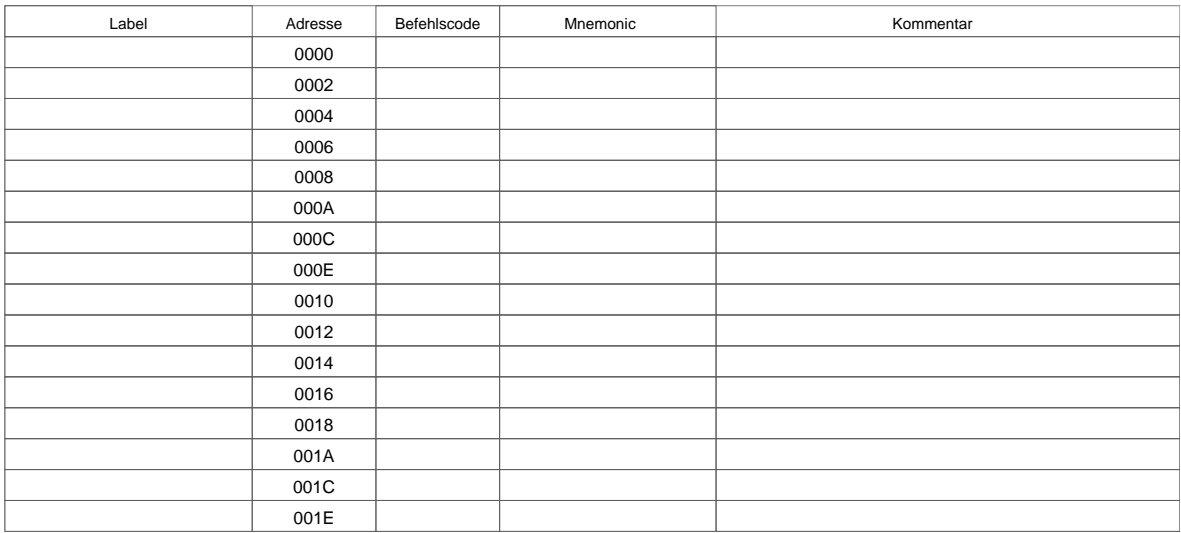

**Aufgabe 4.3: 32-Bit Addition** Schreiben Sie ein Unterprogramm zur Addition von 32-Bit Zahlen. Die Argumente werden in (R8,R9) und (R10,R11) übergeben, das Resultat soll in (R12,R13) sowie dem C-Flag abgelegt werden (jeweils MSW,LSW). Wie viele Maschinenbefehle werden benotigt? ¨

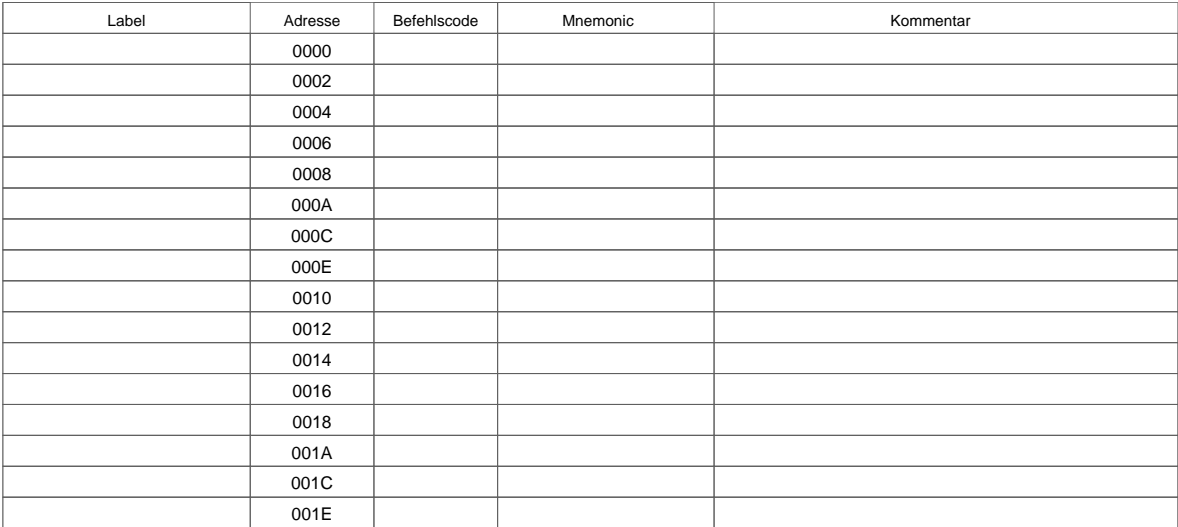

# 5 INDIZIERTE ADRESSIERUNG UND ZEICHENKETTEN 9

# **5 Indizierte Adressierung und Zeichenketten**

Machen Sie sich aus Ihren Vorlesungsunterlagen noch einmal dem Begriff der *Adressierungsarten* vertraut. Beschreiben Sie die Funktion der folgenden Adressierungsarten: unmittelbare Adressierung, direkte Adressierung, Registeradressierung, indirekte Registeradressierung, indizierte Adressierung, Stapeladressierung.

**Aufgabe 5.1: Adressierungsarten** Welche der Adressierungsarten werden beim D·CORE verwendet: für die arithmetischen Befehle: für Speicherzugriffe:

für den jmp-Befehl: für die Branch-Befehle:

Eine besonders wichtige Anwendung von Arrays und indizierter Adressierung sind Zeichenketten (Strings). In C und verwandte Sprachen wird eine Zeichenkette nur durch ihre Speicheradresse spezifiziert. Alle nachfolgenden Bytes bis zum ersten Null-Byte 0x00 (einschließlich) stellen die Zeichenkette dar. Einige andere Sprachen benutzen statt dessen eine zusammengesetzte Datenstruktur mit einem Integer für die Anzahl der Zeichen und einem separaten Array von Zeichen.

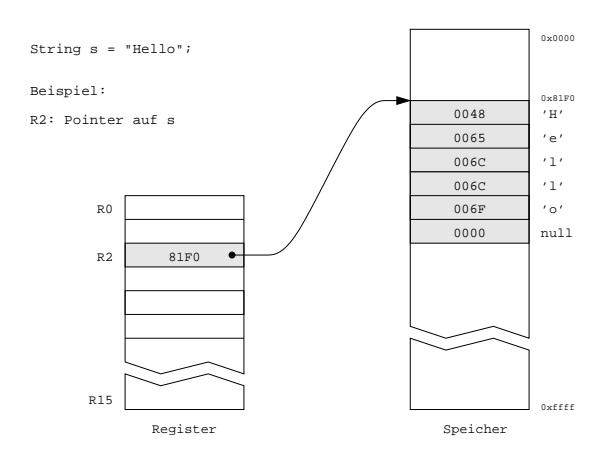

Abbildung 1: Null-terminierter String im Speicher, ein Zeichen pro Wort

**Aufgabe 5.2: strlen()** Erstellen Sie ein Assemblerunterprogramm zusammen mit einem aufrufenden Hauptprogramm für die Funktion strlen(), die die Länge einer Zeichenkette zurückliefert. Die Startadresse des Strings stehe in R10, das Resultat soll in R11 zuruckgeliefert werden. Verwenden Sie die ¨ C-Konvention mit null-terminierten Strings und 16-Bit pro Zeichen, wie in Abbildung 1 illustriert.

Einen String bekommen Sie dabei mit der Befehlsfolge

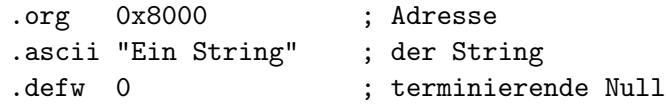

ab der Adresse 0x8000 in der Speicher. Setzen Sie Sie diese Anweisungen bitte immer ganz an das

# 5 INDIZIERTE ADRESSIERUNG UND ZEICHENKETTEN 10

Ende ihres Programms!

Aufgabe 5.3: strcpy() Schreiben Sie jetzt das analoge Assemblerunterprogramm für die Funktion strcpy(), um eine Zeichenkette zu kopieren. Die Startadresse für Original und Kopie stehe in R10 und R11.

Testen Sie Ihre Funktion, indem Sie einen nicht zu langen String, der ab der Adresse 0x8000 im Speicher steht, in einen Bereich ab der Adresse 0x80A0 kopieren.